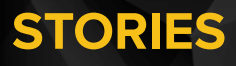

# $\Omega$ Chiel Kas  $\overline{O}$  $\checkmark$  $\begin{array}{c}\n\vdots \\
\hline\n\vdots \\
\hline\n\end{array}$

## **Build cloud city with Terraform**

So how did Lando manage his mining operation on Bespin prime? He used Terraform! Almost everybody starts out using cloud services using the beautiful web consoles from AWS, GCP, Azure etc. After kicking off some instances, dropping some stuff in buckets and juggling a cloud load balancer or two you feel there must be a better way. Master Yoda has taught you: "Automate, you must". So you try the CLI tools and start learning Bash scripting, again….(for the 42435231th time). Many padewans have been down this path before. There is a better way: Terraform. It allows you de manage cloud resources as code. And it's not that hard. This talk aims to show everybody they can be Cloud Master quickly with Terraform!

### **Hoe kwam je op dit idee?**

Ik had het al een hele tijd op mijn lijstje staan om met *infrastructure as code* aan de slag te gaan. Tijdens een GROUP9 *competence dag* heb ik dat gedaan. Ik had verwacht, dat het best lastig zou zijn om te leren, maar dat viel best mee. Met deze sessie wil ik iedereen enthousiasmeren om te stoppen met "rotzooien" in de UI van hun cloud provider en het een keer netjes op te zetten. Het zit heel dicht bij de werkwijze die je in je hoofd hebt over hoe zoiets zou moeten werken. Declaratief is natuurlijk een mooi woord. Maar deze werkwijze toont het voordeel van declaratief versus imperatief werken. Het geeft ongeveer hetzelfde gevoel als toen je voor het eerst een build wist in te richten op de build server. Maar nu gaat alles vanzelf.

#### **Welke andere sessie ga je zelf bezoeken?**

Ik heb natuurlijk de luxe dat bezoekers niet echt om mijn talk heen kunnen, tenzij ze net gaan eten. Overigens is mijn sessie ook heel vermakelijk met een bord eten erbij!

Van de andere sessies is er die van Dennis Geurts over micro frontends. Daar ben ik altijd benieuwd naar; laatst nog had ik een discussie daarover. Ik kijk ernaar uit om te horen hoe hij erover denkt. Het blijft een moeilijk maar leuk vraagstuk hoe je de frontends onafankelijk ontwikkelt, terwijl er toch ook altijd gecommuniceerd moet worden tussen de componenten onderling.

#### **Waarom moeten mensen komen kijken?**

Ik hoop dat het mensen over de streep duwt om een keer met zo'n tool hun cloud resources in te richten, ook voor een klein project. Een klein duwtje in de rug. We praten er veel over, maar buiten devops doen we er te weinig mee. Juist ook in kleine projecten kun je dit gebruiken. In één overzicht in je code staat wat je nodig hebt. Gooi het in de lucht en haal het weer weg.

#### **In welke Star Wars Episode had jij nou een cameo?**

*Nummertje 2,* uiteraard. Iedereen dacht dat Jar Jar er niet meer in zat, maar dat was ik natuurlijk. Zodat iedereen merkt dat hij er nog is, kom ik nog even binnen in de *Senate of the Republic*.

**mini.CONF Episode SX - Revenge of the Hermit vindt online plaats op 4 maart 2021. Voor alle informatie over het evenement, het programma en de sprekers ga je naar <https://miniconf.group9.io>**

**Altijd met je hoofd in de wolken? De sessie van Chiel is de KEYNOTE van Episode SX en start om 18:55.**